## 平成26年度「ICT活用推進事業」に係る計画調書について

- 1 提出書類
	- ① 平成26年度ICT活用推進事業整備計画調書総括表(様式1)
	- ② 平成26年度ICT活用推進事業整備計画調書(様式2-1~2-7)
	- ③ 提出書類チェック表(様式2-8)
	- ④ 採択理由書(様式3)
	- ⑤ 配置図、平面図、設置図及び構成図(様式自由)
	- ⑥ 見積書の写し(3社以上)
	- ⑦ 情報を活用した教育課程の要覧等
	- ⑧ 定価の分かる資料
	- ⑨ その他参考となるもの
	- ⑩ 平成26年度ICT活用推進事業整備事務担当者名簿
- 2 提出方法

電子媒体及び紙媒体(1部)による提出とする。様式以外の書類については、適宜、PDFなど電子

- ファイル化すること。なお、提出後の差し替え、再提出は認められないので注意すること。
- また、電子媒体による提出が困難である場合は、相談すること。
- ① 保存形式:MS-EXCEL、MS-WORD、一太郎、PDFまたはリッチテキスト形式

## なお、様式2-1~様式2-7までは、所定の様式を使用すること。

## (様式はPDF化せず、Excelファイル形式で保存すること。)

- ② 提出方法:
	- (ア)電子媒体は、総括表(様式1)に記入した事業ごとに必要な様式・添付ファイルを1つのフォル ダにまとめ、保存すること。
	- (イ)保存する電子媒体は、CD-R・CD-RW、その他外部記憶媒体とする。
	- (ウ)フォルダ名は次のとおりとする。

【(法人番号)(法人名)】ICT計画調書 (例)【000001文部科学学園】ICT計画調書

- (エ)紙媒体は、総括表(様式1)に記入した事業ごとに、様式、添付資料をまとめて両面印刷、左肩 ホチキス止めとする。
- ③ 注意事項
	- (ア)必ず法人事務局担当課から提出すること。
	- (イ)計画調書のほかに「計画調書提出確認表」を別途、電子メールにて送付すること。
	- (ウ)メール件名は次のとおりとする。

【(法人番号)(法人名)】計画調書提出確認表(例)【000001文部科学学園】計画調書提出確認表

3 補助対象事業

私立大学が行う研究又は私立大学等が行う教育に必要な情報通信ネットワークの構築に要する光ケ ーブル等敷設工事(ホストコンピュータ接続装置等の通信装置、無線LANに係る通信基地装置等を含 む。以下「学内LAN」という。)及びICT装置及び施設の改造工事、又は既設のICT施設におけ る冷房化工事であって、次の要件を備えているものとする。

- ※ 研究または教育に用いるものであっても、附属病院における診断、治療等に使用する可能性があ るものは補助対象としない。
- ① 当該整備計画の事業費の合計(装置のみの申請の場合は、当該装置1個又は1組の価額)が大学に あっては1,000万円以上、短期大学及び高等専門学校にあっては250万円以上のものであるこ と。

なお、共用又は未完成学部・学科による按分、補助対象外経費の除外等によって、1事業あたりの 補助対象事業経費が上記下限額を下回った場合は補助対象外の扱いになるので注意すること。

また、改造工事及び冷房化工事に関しては、以下による補助対象事業経費の上限がある。また、実 施設計費は、補助対象工事に係る設計費とする。

・工事費の上限:補助対象施設整備面積に225,300円を乗じた額

- ② 学内LANについては、次の要件を備えているものとする。なお、学内LANを構成する個々の装 置等の補助範囲は、別表1のとおりとする。
	- (ア)光ケーブル等敷設工事費
	- (イ)基礎ネットワークと無線基地局を結ぶケーブル敷設工事に要する経費
	- (ウ)ホストコンピュータ等の装置体が、前年度以前に整備されているもの又は当該年度に整備がさ れるもの
- ③ ICT装置については、音声映像装置(ビデオプロジェクター、スクリーン等)、機器制御装置、 入出力装置、機器操作卓、送受信装置、教材・資料作成装置等を補助対象とする。
- ④ 施設の改造工事については、ICT装置の導入に伴い実施される、別表2に掲げる施設の改造工事 であって、次に掲げる本工事及び付帯工事を補助対象とする。
- (ア)本工事費

本工事費に要する経費(実施設計に要する経費を含む)であって、建物の本体工事(基礎、軸組、 床組、小屋組、壁体工事等)、仕上げ関係工事(天井、建具、造作、内外装及び諸仕上工事等)及 び雑工事(建物に一般的に付随する黒板、掲示板、棚、鏡、講義室等の室名札の工事)。

(イ)附帯工事費

附帯工事費は、本工事に附帯する工事に要する経費(実施設計に要する経費を含む)であって、 別表3左欄に掲げる附帯工事ごとに同表中欄に例示するようなものとし、当該建物に直接関係のな い工事、当該建物以外の既存建物内部の工事、同一敷地外の工事及び同表右欄に例示するようなも のは含めないものとする。

- ⑤ 冷房化工事については、ICT装置、又はコンピュータ制御に係る研究用の装置を備え付けている 施設の冷房化工事を対象とする(機器の維持・保守に係る冷房化に限る。)。
- ⑥ 施設装置の維持運営及び管理するための体制が整備されていること。

|        | ∣×        |   |   |   | 宇                        |                | 例 | 示 |
|--------|-----------|---|---|---|--------------------------|----------------|---|---|
|        | 光ケーブル等の敷設 |   |   |   |                          | 基幹及び支線ネットワーク工事 |   |   |
|        |           |   |   |   | ネットワークと無線基地局を結ぶケーブルの敷設工事 |                |   |   |
| 対<br>象 |           |   | 装 | 置 |                          | 基幹ネットワークノード装置  |   |   |
|        | 诵         | 信 |   |   |                          | ホストコンピュータ接続装置  |   |   |
|        |           |   |   |   | プロトコル変換装置                |                |   |   |
|        |           |   |   |   | キャンパス間接続装置               |                |   |   |
|        |           |   |   |   | ターミナル等                   |                |   |   |

(別表1)学内LANの補助対象範囲

※上記整備と併せて各種サーバ装置(ネットワーク監視制御装置、電子メールサーバ、ファイルサーバ、 プリンターサーバ等)を整備する必要がある場合は、各種サーバ装置を含めて申請できる。なお、各種サ ーバ装置のみ申請する場合は、「ICT活用推進事業」ではなく、「教育基盤設備」で申請すること。

(別表2)

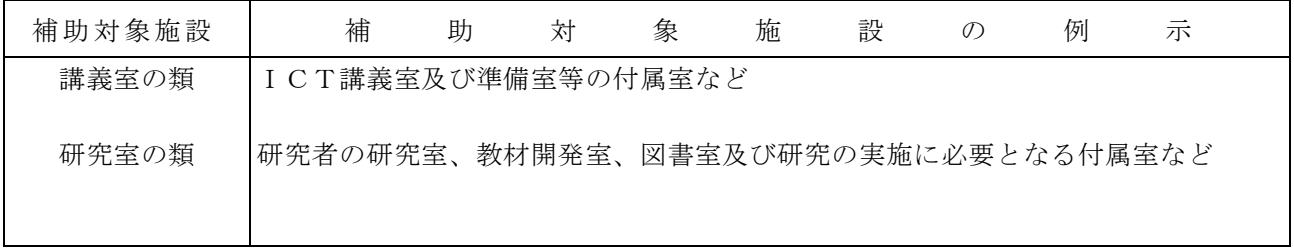

(別表3)

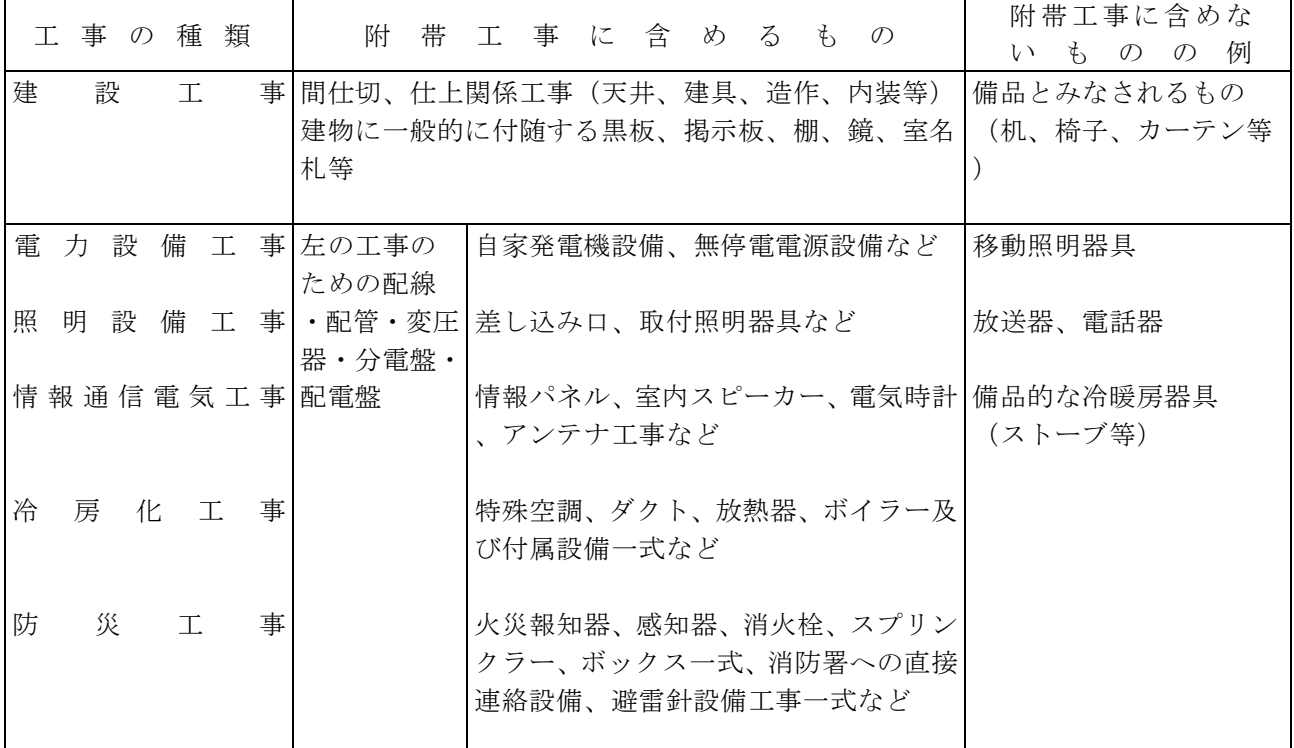

- 4 補助対象外経費等
	- ① 保守管理、消耗品、ソフトウエア及び「教育基盤設備」又は「研究設備」に申請できる電子計算機 等に係る経費
	- ② 工事費は既存の施設の改造のみが補助対象となるため、新増改築施設については補助対象外であり、 装置の購入費のみを補助対象(運搬(運送)費、据付工事費、施設工事費、試験調整費は補助対象外) とする。
	- ③ 新設の大学等及び未完成の学部・学科に係る設置経費は補助対象外経費とする。ただし、設置され た大学等・学部・学科が改組転換又は既設学部・学科(既設の短期大学及び高等専門学校の学科を含 む)からの定員の振替であれば補助対象とする。
	- ④ 主として、学生以外の利用に供する施設(事務局棟、病院施設、学長室等)に係る工事費等の経費
- 5 補助率

学内LAN、施設改造及び冷房化工事(実施設計費を含む)並びに装置購入費に要する経費の合計の 1/2以内

6 申請の単位

申請は、法人が有する各大学・短期大学・高等専門学校ごとに行うものとする。ICT活用推進事業 を各大学・短期大学・高等専門学校で共通して行う場合は、経費を合理的な按分方法で算出した上で、 学校ごとに申請すること。その場合の補助対象事業経費の下限は、それぞれの学校別に按分した結果を 対象とする。見積を一括で行い、按分をする必要がある場合は、その計算過程を様式2-3に記入する こと(別紙への記入も可)。

また、同一のICT活用推進事業を共通して行う場合であっても、事業の申請は学校ごとに行い、同 一法人内の学校で採択希望順位が同じにならないようにすること。

- 7 様式・添付資料の作成要領
- (1)平成26年度ICT活用推進事業計画調書総括表【様式1】
- ① 「法人番号」欄には、ホームページに掲載されている「平成26年度学校法人番号一覧」を参照し て記入すること。なお、法人番号は私立大学等経常費補助金の申請に使用するものと同一の番号とす る。番号の変更により、一覧と一致しない場合は、私立大学等経常費補助金で使用する番号を記入し、 一覧の番号を(表示で示すこととする。)

(例):131999 (132099)

- ② 「調書作成担当者」及び「電話番号」欄には、提出された計画調書について後日照会することがあ るので、対応できる方の氏名及び電話番号を記入すること。
- ③ 「採択希望順位」欄には、ICT活用推進事業以外の事業(教育・研究装置、エコキャンパス推進 事業、教育基盤設備、研究設備)を含め、貴法人より申請した事業全てを考慮した学校法人内の採択 希望順位を記入すること。(1法人で、教育装置1件、ICT活用推進事業1件、研究設備2件を申 請している場合、全事業4件について1位から4位までの採択希望順位を記入すること。)
- ④「補助対象事業経費」欄には、様式2-1の「⑰補助対象事業経費」欄に記載の金額を、「補助希望 額」欄には、様式2-1の「⑱補助希望額」欄に記載の金額をそれぞれ記入すること。
- ⑤「備考」欄には、当該装置を共用(同一法人内の他学校との使用など)している場合、未完成学部・ 学科等による按分をした場合などに、その旨を記入すること。なお、前者の場合の申請は学校ごとで 別々になるので注意すること。
- (2)平成26年度ICT活用推進事業整備計画調書【様式2-1~2-7】

【様式2-1】

- ① 「法人番号」欄には、平成26年度学校法人番号一覧を参照して記入すること。
- ② 「事業名」欄には、当該事業の名称を簡潔に記入すること。
- ③ 「採択希望順位」欄は、ICT活用推進事業及びその他の事業(教育・研究装置、エコキャンパス 推進事業、教育基盤設備、研究設備)を含めた学校法人内の採択希望順位とし、様式1と一致するよ うに記入すること。
- ④ 「事前着手承認番号」欄は、本事業について事前着手の承認を受けている場合、その承認番号を記 入すること。(当省からの承認通知書は、当該事業関係書類としてきちんと保存しておくこと。)
- ⑤ 「申請事業」欄は、「装置」、「改造工事」、「冷房化工事」、「敷設工事」のうち、申請するも のを選択すること。(同時選択可)
- ⑥ 「申請する学内LANの整備内容」欄は、今回の整備について「新設」・「増設」のうち該当する ものを選択すること。(同時選択可)
- ⑦ 「建築年月日」欄には、事業を行う施設の建築年月日を記入すること。対象の施設が複数ある場合 は主な建物一つについて記入し、他の施設については適宜別紙(様式任意)に記載の上、添付するこ と。
- ⑧ 「A」「B」欄の面積は小数点第一位を四捨五入して、整数で記入すること。
- ⑨ 「③ICT施設に係る総工事費」、「⑦ICT施設に係る総冷房化工事費」、「⑪学内LANに係 る総敷設工事費」、「⑬実施設計費」、「⑰装置購入費」の金額は、見積書の金額(複数ある場合は その合計)と一致すること。
- ⑩ 「④補助対象工事費」、「⑧補助対象冷房化工事費」、「⑫補助対象敷設工事費」「⑭補助対象実 施設計費」、「⑯補助対象装置購入費」には、それぞれ「③」、「⑦」、「⑪」、「⑬」、「⑮」の 金額から補助対象外経費を按分などにより除いた金額をそれぞれ記入すること。なお、様式2-3と の整合性を取ること。
- ⑪ 「⑥補助金算定上の工事費」には、「④」と「⑤補助対象上限工事費」のいずれか低い金額が示さ れる。
- ⑫ 「⑩補助金算定上の冷房化工事費」には、「⑧」と「⑨補助対象上限冷房化工事費」のいずれか低 い金額が示される。
- ⑭ 「②補助金算定上の工事費 合計」には、「⑥」、「⑩」、「⑫」の合計額が示される。
- ⑮ 「⑰補助対象事業経費」には、「②」、「⑭」、「⑯」の合計額が示される。
- ⑯ 「⑱補助希望額」欄には、「⑰」の1/2以内の補助希望額(千円未満切り捨て)を記入すること。 なお、千円単位でなく円単位で記入すること。

【様式2-2】

- ① 「冷房化工事における既存の情報関連設備の整備状況」欄は、冷房化工事を実施する場合に記入す ること。
- ② 「接続される研究システム等の整備計画」欄には、平成26年度において、学内LANに接続され る研究システム等の整備計画がある場合、その内容を記入すること。

【様式2-3】

補助対象外経費についても記入することとし、見積金額と整合性が取れる形で作成すること。なお、 消費税などについては、適宜按分し、分かりやすく記入することとする。

様式の欄が不足する場合は、適宜別紙(様式任意)に記入すること。

【様式 $2-4 \sim 2-7$ 】

事業の内容、目的及び必要性が分かるように、特色等を含めて具体的かつ簡潔に記入すること。

- (2)採択理由書【様式3】
- ① 様式2-1に記入した事業ごとに別葉で作成すること。
- ② 「事業名」は様式2-1と一致させること。
- ③ 装置については、その装置を採択した理由及び納入業者の採択理由を記入することとする。
- ④ 工事については、様式の「装置採択理由」欄は削除し、「業者採択理由」のみ記入することとする。
- ⑤ 補助金の効果的配分を推進する観点から、価格の妥当性等を十分勘案し、補助対象事業経費が適正 かどうか審査するので、計画の策定に当たっては特に留意すること。
- ⑥ 業者が複数にわたる場合などにより、「採択業者」欄に記入できない場合は適宜様式を変更追加し、 記入すること。なお、納入業者が複数にわたる場合は、その合計も記入すること。なお、各様式に記 入した金額と整合性を取れるように留意すること。
- ⑦ 採択理由には、性能、価格、サービス等について、比較した結果等を具体的に記入すること。また、 入札又は、見積もりに参加した業者の選定理由についても記入すること。

(3)配置図、平面図、設置図及び構成図(様式自由・A4判)

単に図面のコピーをしたようなものではなく、枚数が多くならないようにできるだけ簡潔にまとめた ものを提出すること。

- ① 配置図については、工事予定施設のキャンパス内の設置場所を明示すること。
- ② 平面図については、工事予定施設の工事箇所を明示すること(学内LANのみを申請する場合は不 要)。
- ③ 設置図については、学内LANケーブルのキャンパス内の敷設箇所を明示すること(学内LANケ ーブルを敷設しない場合は不要)。
- ④ 構成図
	- ・ 装置は、基本的に施設整備を必要とするものであることを踏まえ、当該装置と施設の一体性を明 確に図示すること。
	- ・ 複数の機械、器具等を取りまとめて1組のシステムとした場合は、システム全体の相関及び機能 について図示すること。
	- ・ 学内LANについては、既存の学内LANがある場合、当該整備計画部分を明確にし、全体のシ ステム構成を図示すること。
- (4)入札結果の分かる資料もしくは見積書の写し(3社以上)

私立学校施設整備費補助金(私立学校教育研究装置等施設整備費(私立大学・大学院等教育研究装置施 設整備費))交付要綱第9条において、補助事業の遂行については、公正かつ最少の費用で最大の効果を あげ得るように経費の効率的使用に努めることを求めている観点から、見積書の提出に関しては以下の ように行うこととし、事業経費が適正かどうかについては特に留意すること。

- ① 原則として国又は地方公共団体の契約方法にならい(ホームページに掲載されている「建設工事等 に係る補助事業遂行にあたっての留意事項」を参照。)、入札等の競争により契約先及び契約金額を 決定すること。入札によらない場合であっても、3社以上の業者の見積書を添付すること。3社以上 の見積書が添付できない場合は、その理由及び契約金額の適正性について採択理由書(様式3)に具 体的に記入し、業者が独占的に取り扱っている場合は、「一手販売証明書」などの書類を添付するこ と。
- ② 採択した業者の見積書の用紙の右上に「採択」と朱書きすること。また、不採択の業者の見積書に ついては、合計金額が分かる部分のみを提出することとし、用紙の右上に「不採択」と黒字で記入す ること。
- ③ 見積書の写し等には、理事長が原本証明をすること。(原本証明したものをPDF化すること。)
- ④ 補助事業が補助対象と対象外に分かれる場合は、採択業者の見積書の写し等にマーカー等を用いて わかりやすく明示すること。
- (5)その他参考となるもの 必要となる部分のみを抜粋し、できる限り枚数を少なくすること。
- (6)平成26年度ICT活用推進事業事務担当者名簿
- ① 「補助金事務担当者名」欄には、調書の内容について問い合わせを行う場合があるので、この補助 金関係の事務を直接担当している方を記入すること。また、補助金事務担当者が変更になった場合に は、すみやかに変更後のものを提出すること。
- ② 法人及び大学等の本事業を担当する出先機関等が東京23区内にある場合は、その所在地、電話番 号等を「備考」欄に記入すること。